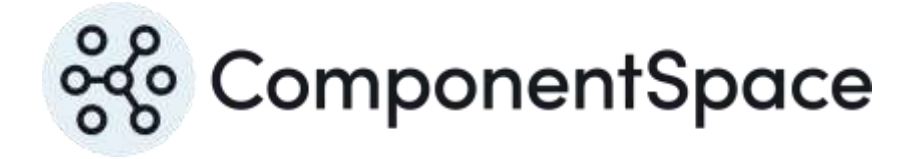

# ComponentSpace SAML for ASP.NET Web Farm Guide

Copyright © ComponentSpace Pty Ltd 2004-2023. All rights reserved. www.componentspace.com

## Contents

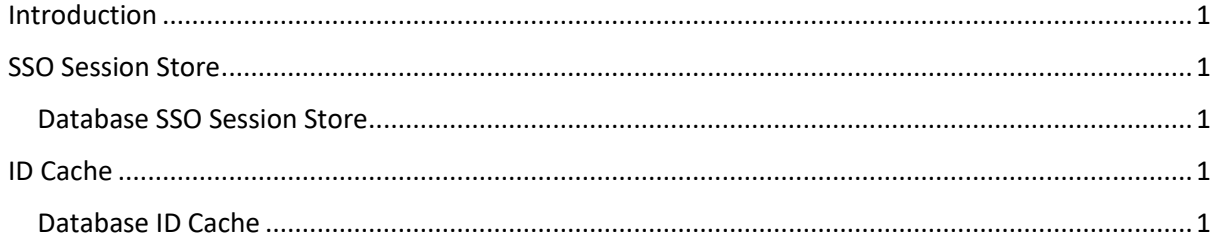

### <span id="page-2-0"></span>Introduction

This guide describes the steps required to support SAML SSO in a web farm deployment.

## <span id="page-2-1"></span>SSO Session Store

The default SSO session store is in memory.

This is suitable for web farm deployments where a load balancer and sticky sessions are used.

For web farm deployments where sticky sessions are not used, an ISSOSessionStore implementation such as the DatabaseSSOSessionStore should be used.

#### <span id="page-2-2"></span>Database SSO Session Store

The database SSO session store may be specified at application start-up.

SAMLController.SSOSessionStore = new DatabaseSSOSessionStore();

Refer to the Developer Guide for more details.

### <span id="page-2-3"></span>ID Cache

A service provider stores SAML assertion IDs in an ID cache to detect potential replay attacks.

The default ID cache stores IDs in memory.

For web farm deployments, an IIDCache implementation such as DatabaseIDCache should be specified.

If acting as an identity provider, the ID cache may be ignored.

#### <span id="page-2-4"></span>Database ID Cache

The database ID cache may be specified at application start-up.

SAMLController.IDCache = new DatabaseIDCache();

Refer to the Developer Guide for more details.